# **MiÅ**; sa usb-om

 $Å$  to sve lienost ne $Å$  e napravit od ljudi!!

Netko je bio toliko ljen da nije mogao prużit ruku do svog kuÄ jÅ¡ta, veÄ je napravio utor za usb u miÅ<sub>i</sub>u!!!

Na kraju krajeva cijela stvar i nije toliko komplicirana za napravit.

Kuharica za preobrazbu vaÅjeg miÅja:

1. Potrebne stvari za realiziranje cijele stvari:

```
- USB miš
  - USB hub sa 2 utora
- Å<sup>3</sup>4ica za lemljnje (zinc)
  - lemilica
  - kombinirke
 - ravni Å;erafciger
 - Philips Å; erafciger
 - privremeni obiljeÅ*ivaÄ i
 - 1 Å<sup>3</sup>4enski USB konektor
 - 4 Å<sup>3</sup>ice (duÅ<sup>3</sup>ine otprilike 5cm, CAT5 kabal)
  - skalpel
  - izolir traka
```
# 2.

**Prvi korak**

- otvori USB hub (sa 2 utora)

## **Drugi korak**

- kada gledamo  $\AA^3$ enski usb konektor sa prednje strane, utor na desnoj strani je uzemljenje, oznaÄ i uzemljenje!

TOP

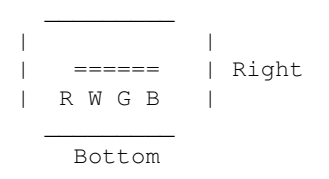

 $-\AA$ <sup>3</sup>/4ice crvena, bijela, zelena i crna  $\AA$  e kasnije biti zalemljene ovim redom

- vrlo oprezno odlemite usb konektor sa plo $\ddot{A}$ ice (ne zaboraviti oznaciti koja  $\dot{A}^3$ ica ide gdje!)

 $-$  kad je gotovo, ugurati plo $\ddot{A}$ icu u miša, plo $\ddot{A}$ ica bi trebala biti veli $\ddot{A}$ ine dovoljne da stane u ku $\ddot{A}$  i $\ddot{A}$ <sub>i</sub> te od mi $\ddot{A}$ <sub>i</sub>a, i zatvoriti mi $\ddot{A}$ <sub>i</sub>a.

- Ako je stalo bez problema presko $\ddot{A}$  iti na  $\ddot{A}$  etvrti korak a ako ima problema idemo dalje na **treÄi korak**

## **TreÄi korak**

- malo skratiti usb ploÄ icu, ali samo u sluÄ aju ako ne stane u kuÄ iÅ¡te od miÅ¡a

- skraÄ ivanje jako jako pażljivo obaviti, jel se time może u potpunosti uniÅ¡titi ploÄ ica

# $\ddot{A}$  etvrti korak

- otvoriti kuÄ iÅ¡te od miÅ¡a

## **Peti korak**

- u otvorenom mišu, pogledati na ploÄ ici kuda ide usb kabal i prerezati ga duÅ<sup>3</sup>/ine oko 5cm od plo**Ä** ice

## **Å esti korak**

- oguliti  $\AA$ <sup>3</sup>/<sub>4</sub>i $\AA$  ice du $\AA$ <sup>3</sup>/<sub>4</sub>ine 3-4mm, napraviti to na obje  $\AA$ <sup>3</sup>/<sub>4</sub>i $\AA$  ice

## **Sedmi korak**

- zalemiti  $\AA^3$ i $\AA$  ice od usb kabla na usb hub na mjesto gdje je hub ukop $\AA$  an u kompjutor (tu dolazi na red jel je obiljezen redosljed  $\hat{A}^3/4\hat{A}$  ica!!)

## **Osmi korak**

- zalemiti  $\AA^{3}$ i $\AA$  ice koje idu sa plo $\AA$  ice od mi $\AA$ ;a na jedan od dva slobodna porta na usb hub-u tu bi bilo poÅ<sup>3</sup>/4eljno provjeriti da li cijel stvar radi, a to se vidi tako da kad se miÅ; spoji sa kompjutorom, dojavljuje USB hub, ako ne dojavljuje niÅ<sub>i</sub>ta provjeriri spojeve i konekcije. **Deveti korak**

- zalemiti 4  $\hat{A}^3/4\hat{A}$  ice na  $\hat{A}^3/4$ enski usb konektor, pripaziti da se ne naprave spojevi izme $\hat{A}$ u lemljenja idnosno izme $\ddot{A}$ u Å $\frac{3}{4}$ i $\ddot{A}$  ica

TOP

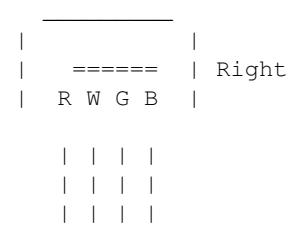

### **Deseti korak**

 $-$  zalemiti drugi kraj Å $\frac{3}{4}$ i $\ddot{A}$  ica sa odgovaraju $\ddot{A}$  im mjestom na usb hub plo $\ddot{A}$  ici, kad je gotovo obljepiti hub ploÄ icu sa izolir trakom

- trebalo bi ovako nekako izgledati:

#### **Jedanaesti korak**

- koristeÄ i skalpel, vrlo oprezno napravite rupu na kuÄ iÅ¡tu od miÅ¡a za usb port, naravno polo $\rm{\AA}$ 4aj odredite po  $\rm{\AA}$ 4elji, ovisno o lijevaku ili de $\rm{\AA}$ injaku i o mjestu unutar mi $\rm{\AA}$ ja

#### **Dvanaesti korak**

- sa nekim dobrim ljepilom zalijepite żenski usb konektor na kuÄ iÅ¡te, Å¡to bi trebalo ovako izgledati:

#### **Trinaesti korak**

- sklopiti miÅja i uÅjtekati ga u kompjutor

#### **Testiranje**

- prvo bi trebao biti prepoznat hub a nakon toga miÅj

- ako neÅ<sub>i</sub>to ne radi joÅ<sub>i</sub> koji put provjerite cijelu stvar i postupak

♦ [BuD](https://saturn.ffzg.hr/razmjenavjestina/index.cgi?bud), 01/09/05, preuzeo sa <http://www.i-hacked.com/content/view/185/42/>